### *Modernizing the Los Angeles County Assessor's 40-Year-Old CAMA System*

❖ James Kulbacki

#### Agenda:

- ❖ Background & Problem
- ❖ MRA as Traditional Approach to CAMA
- ❖ GWR as Modern Approach to CAMA
- ❖ Analysis & Discovery with ArcGIS Pro
- ❖ Implementation with Machine Learning

MOJAVE DESER

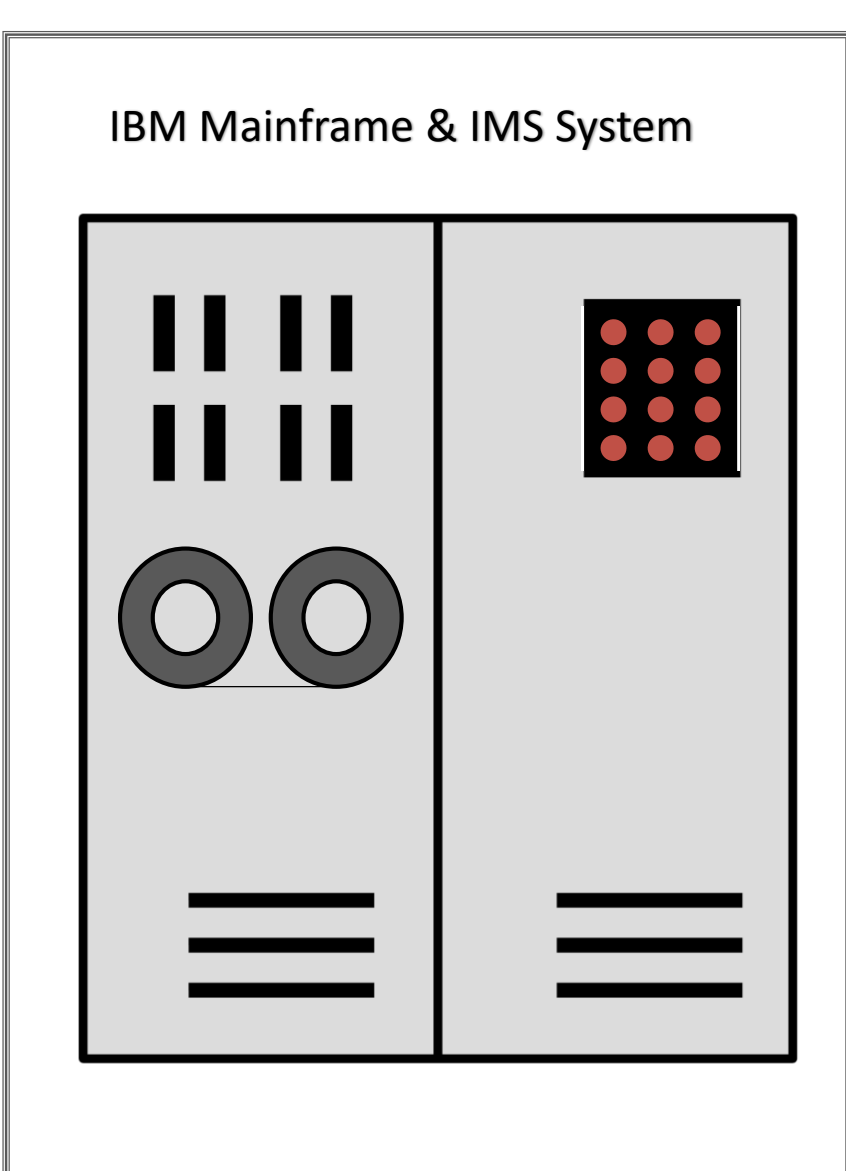

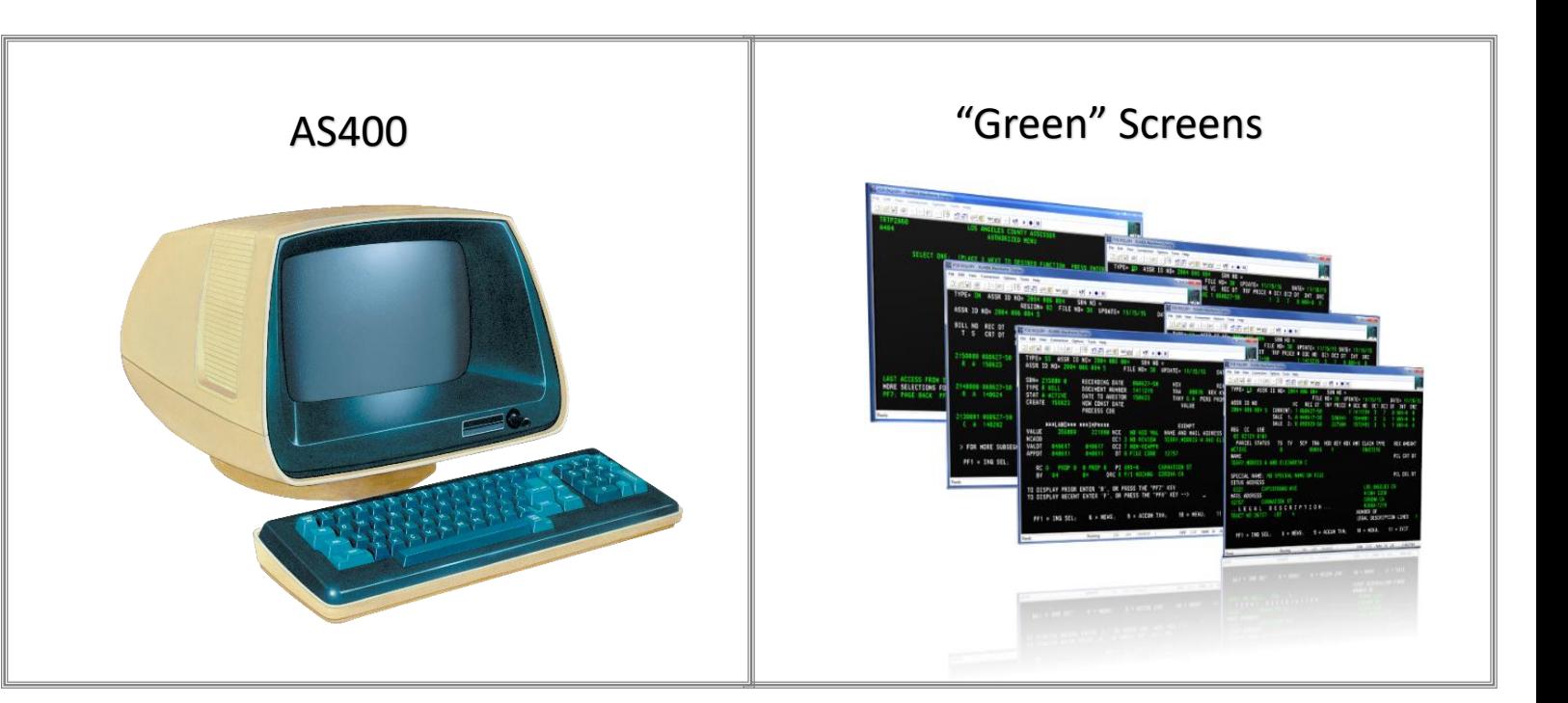

### Legacy Systems

- **Technology**: Built in 1980's using 1970's tech.
- **Location**: No spatial intelligence.
- **Methods**: Evolving AVM models unsupported.
- Data: Can't adapt to availability of new data.
- **Code**: COBOL, JCL, others…….Fear of change and breaking something.
- Platform: Can't scale for economic cycles or alternate uses.

# The Mission! Replace the mainframe

EL PASO DR

MONTE VISTAST

WVE 52

**ALOMA** 

AVENUE 60

#### **Assessor Modernization Project (AMP)**

**DANDO** 

**PK BLVD** 

- o Multi-Year Project
- o \$24 Million

CABOR KE BOY

CLETONICA OR

o Replace Legacy Systems

The County has grown and things have changed over 40 years.

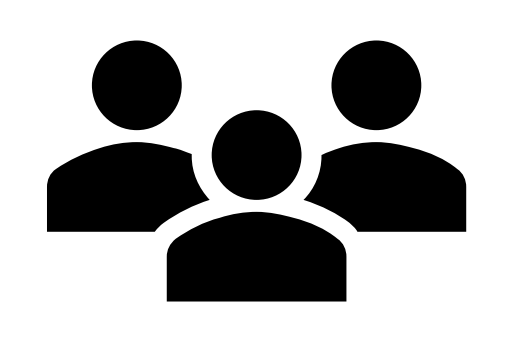

10 Million People

88 Cities

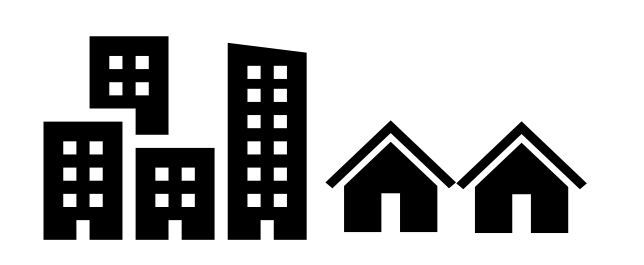

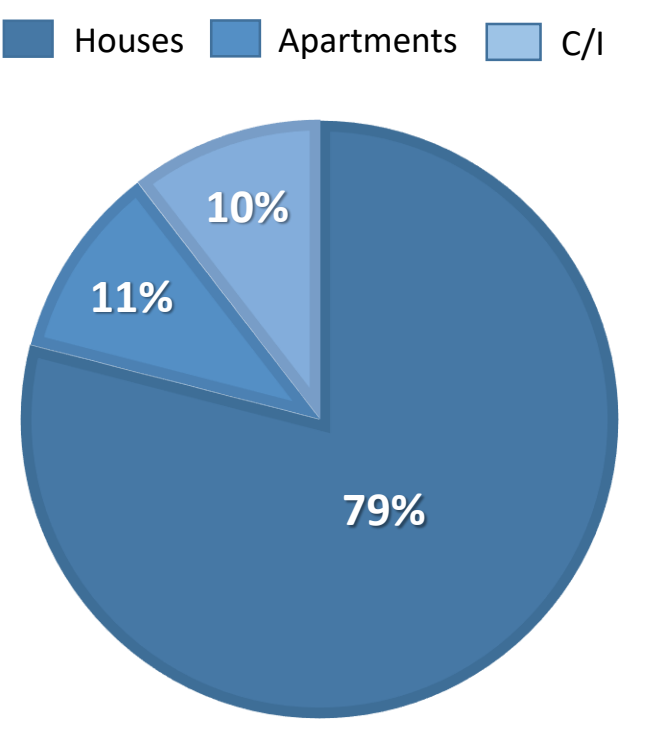

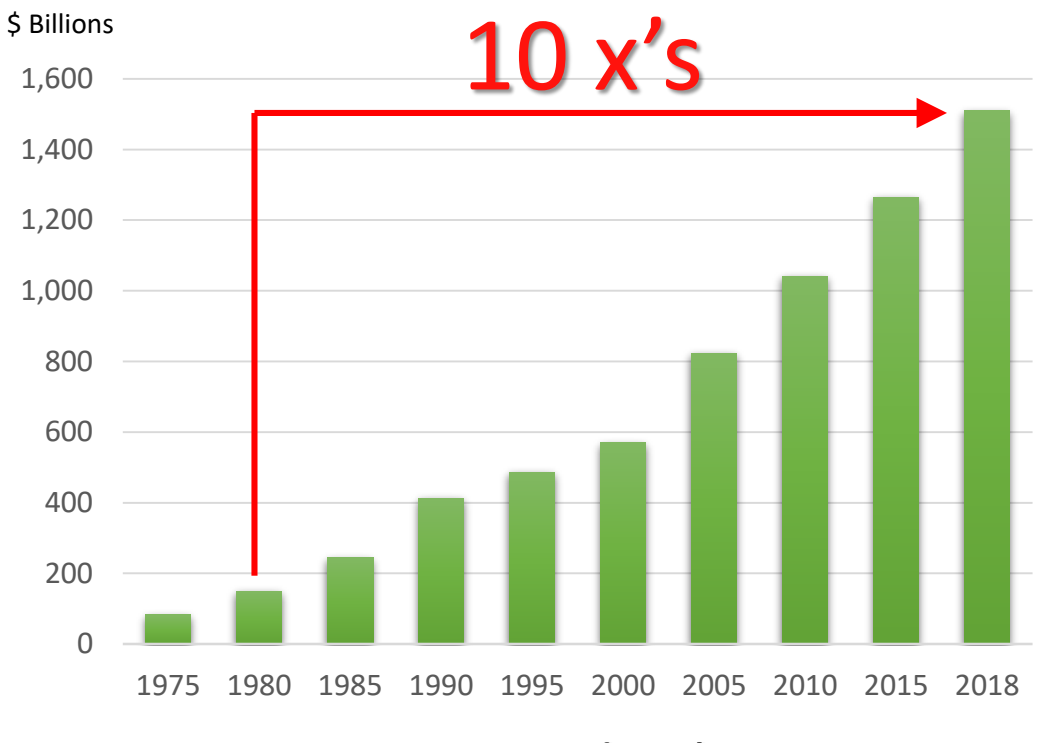

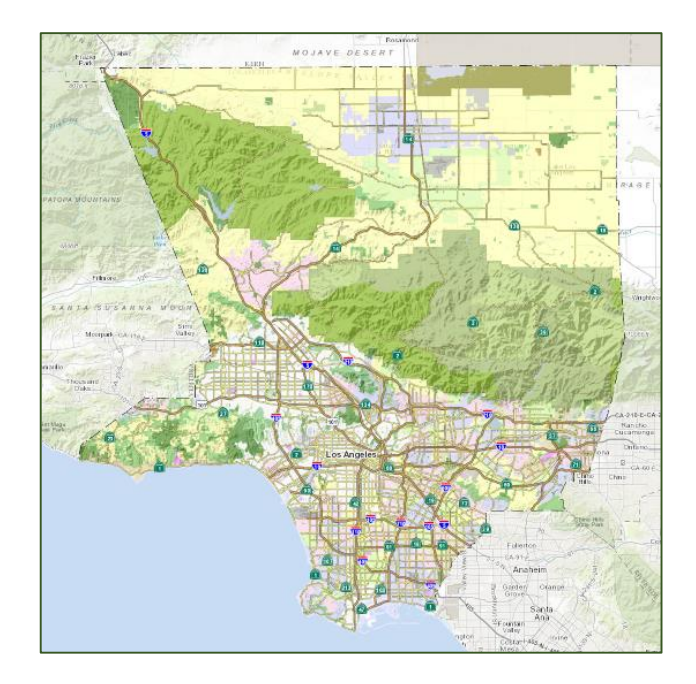

2.4 Million Parcels 4,751 Sq. Miles

Assessed Value

### **Primary Duty: Determine Assessed Value**

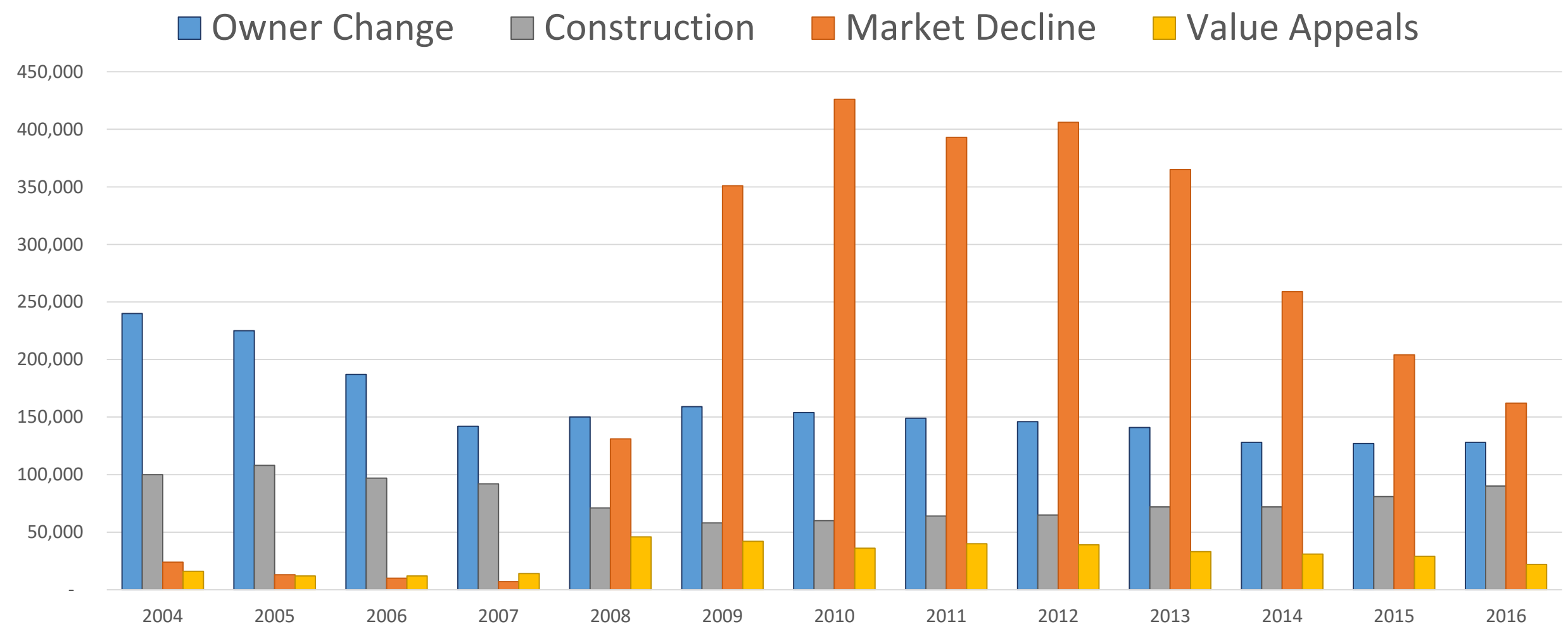

Statistics and figures from the 2016, 17, 18 Annual Report

# Annual Appraisal Workload: ≈ 700,000 Appraisals in 2010

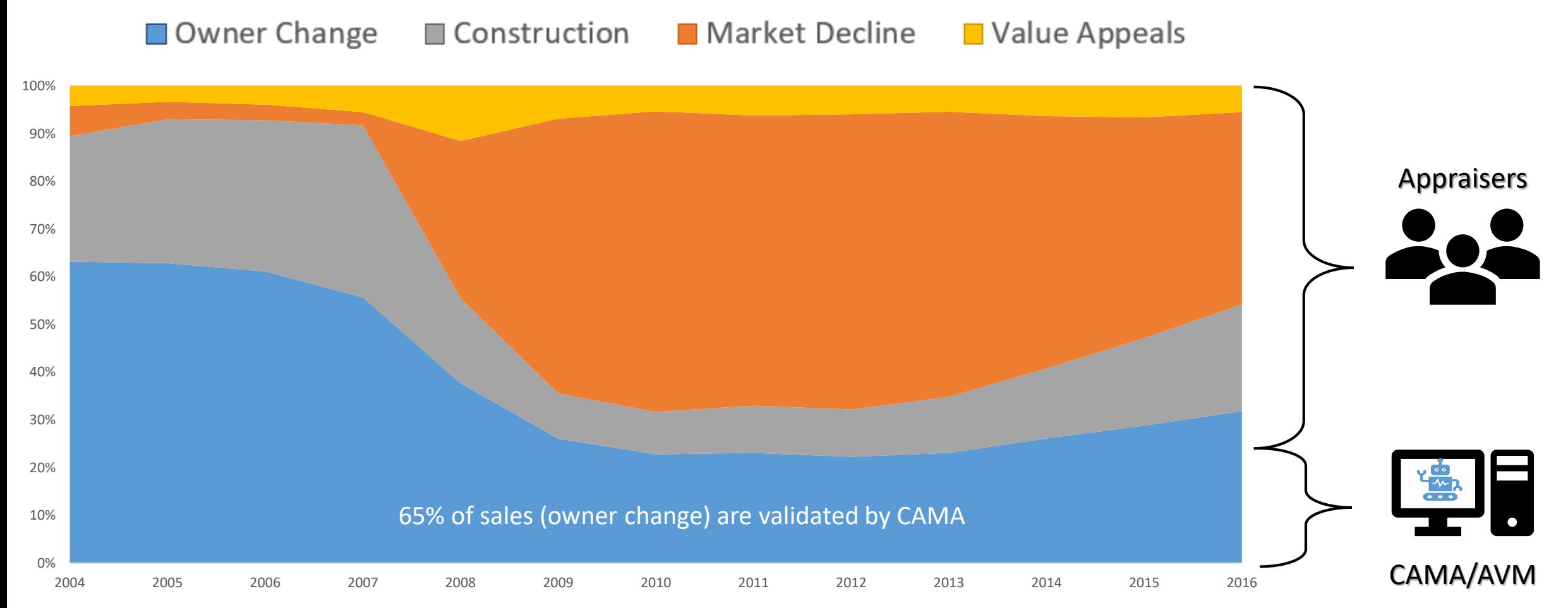

Statistics and figures from the 2016, 17, 18 Annual Report

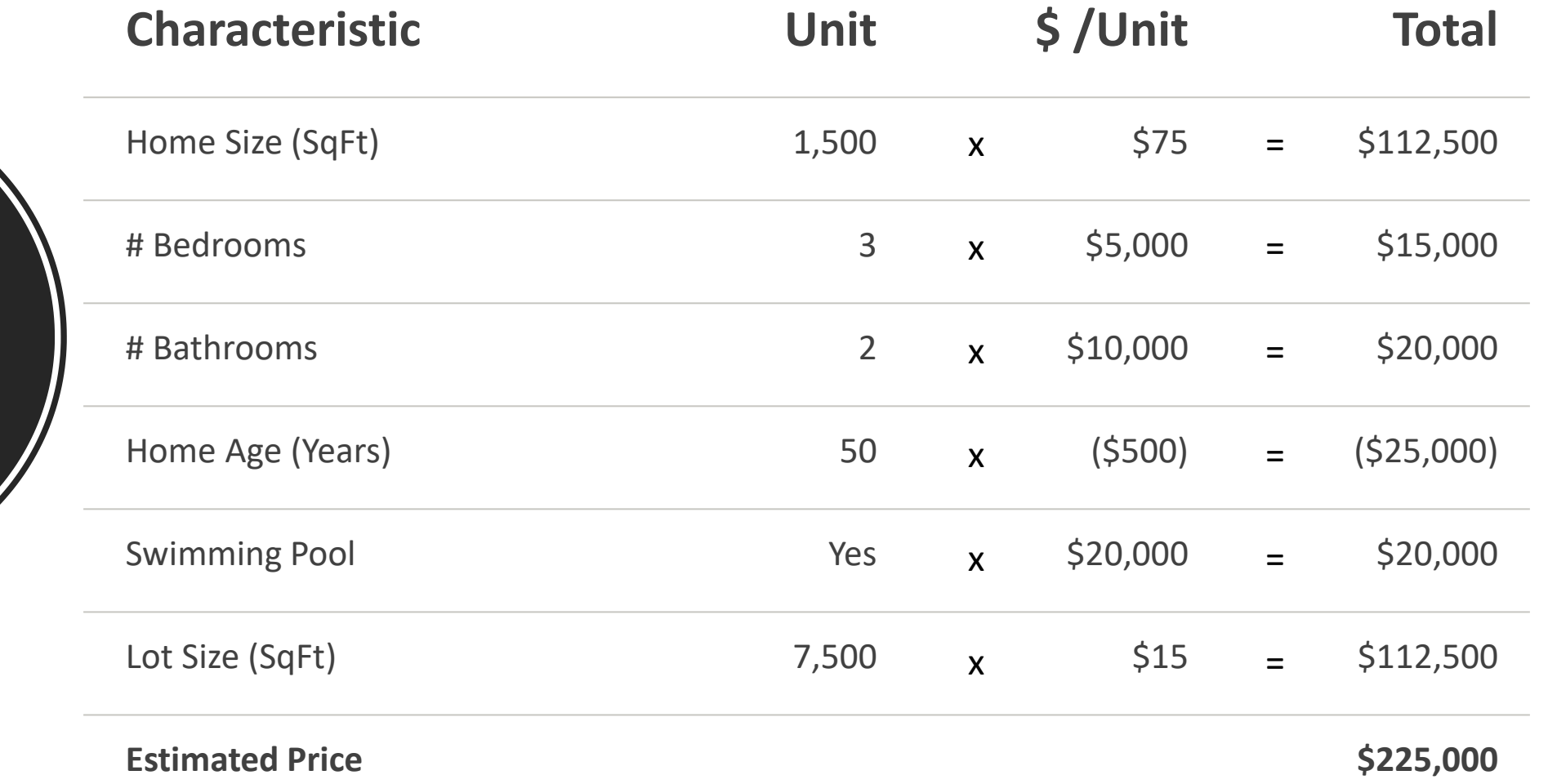

Hedonic Pricing Model

## **Linear Regression & MRA:** Slope of best fitting line

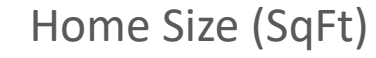

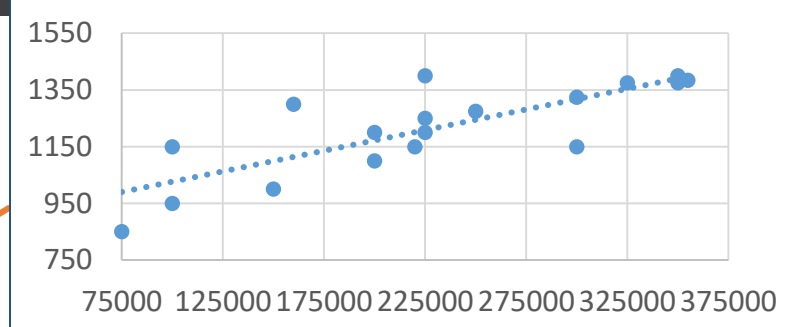

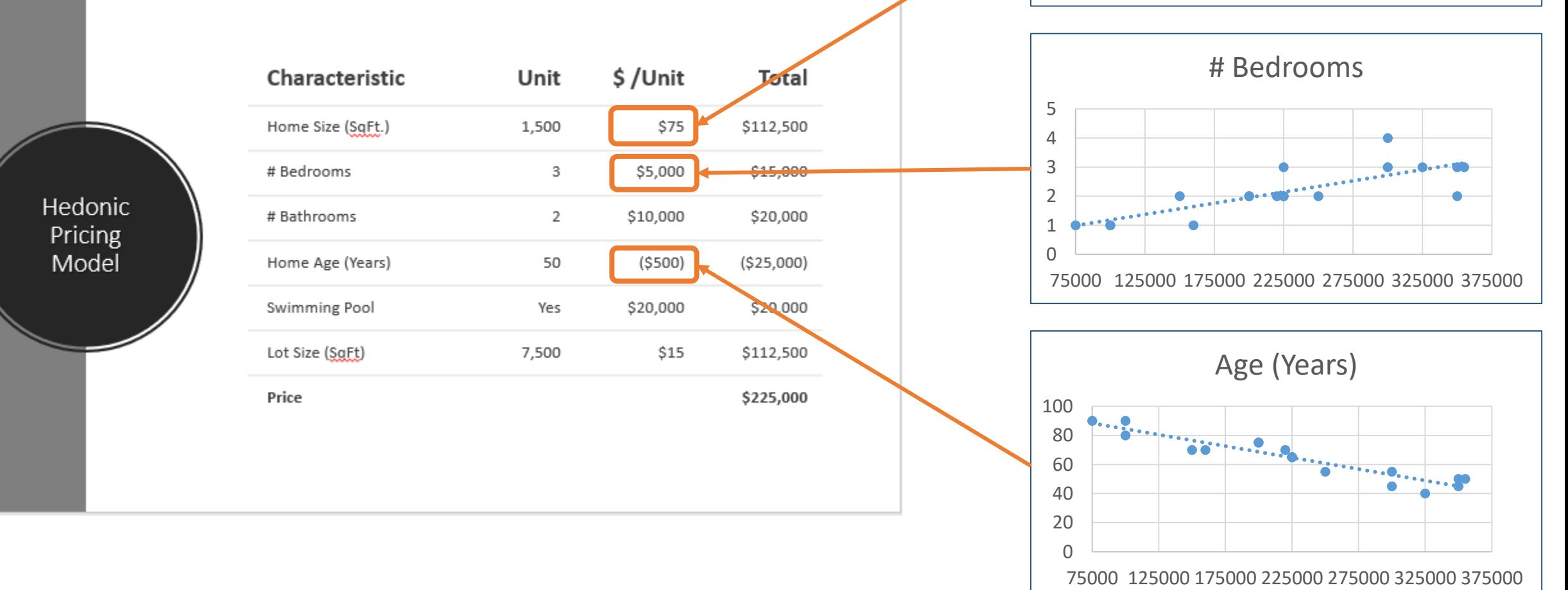

## MRA Continued (Example): Y = β0 + β1X1 + β2X2 + β3X<sup>3</sup> + …….. βnX<sup>n</sup> + e

Relatively easy to use and understand results.

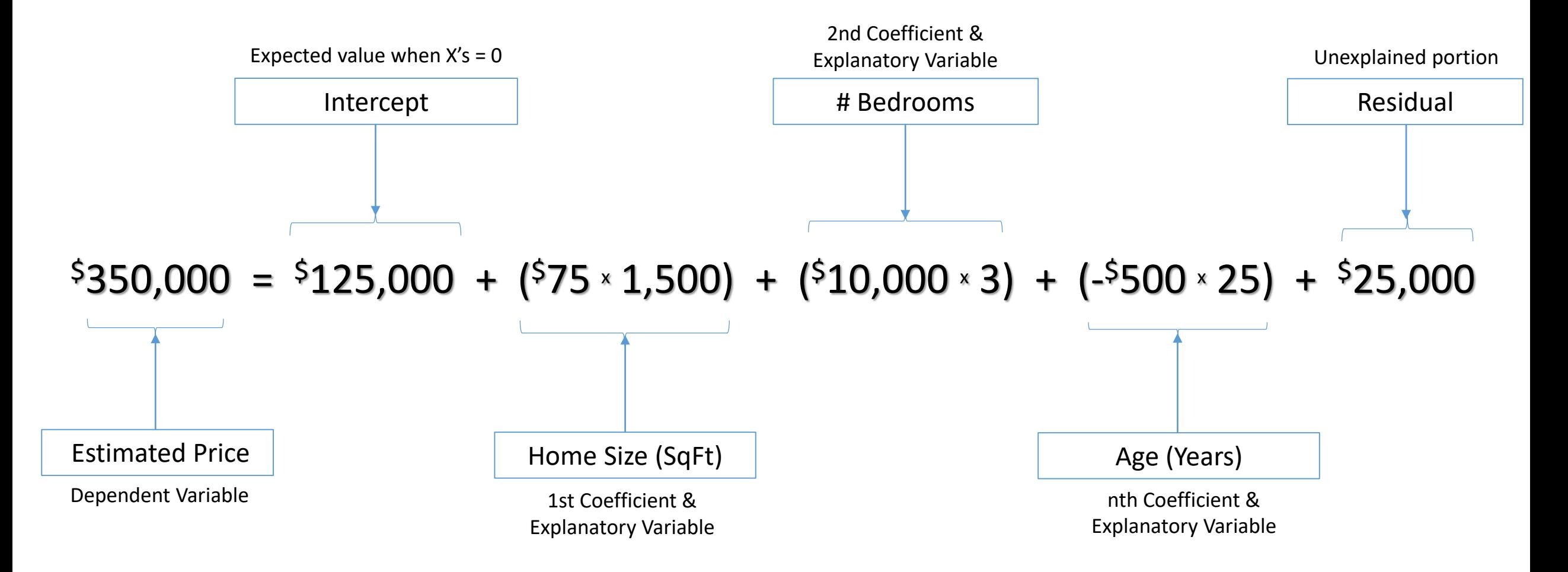

# MRA Continued….

# **Problems!**

- Global Model for Local Problem
- Spatial Autocorrelation
- 

Intercept

**Estimated Price** 

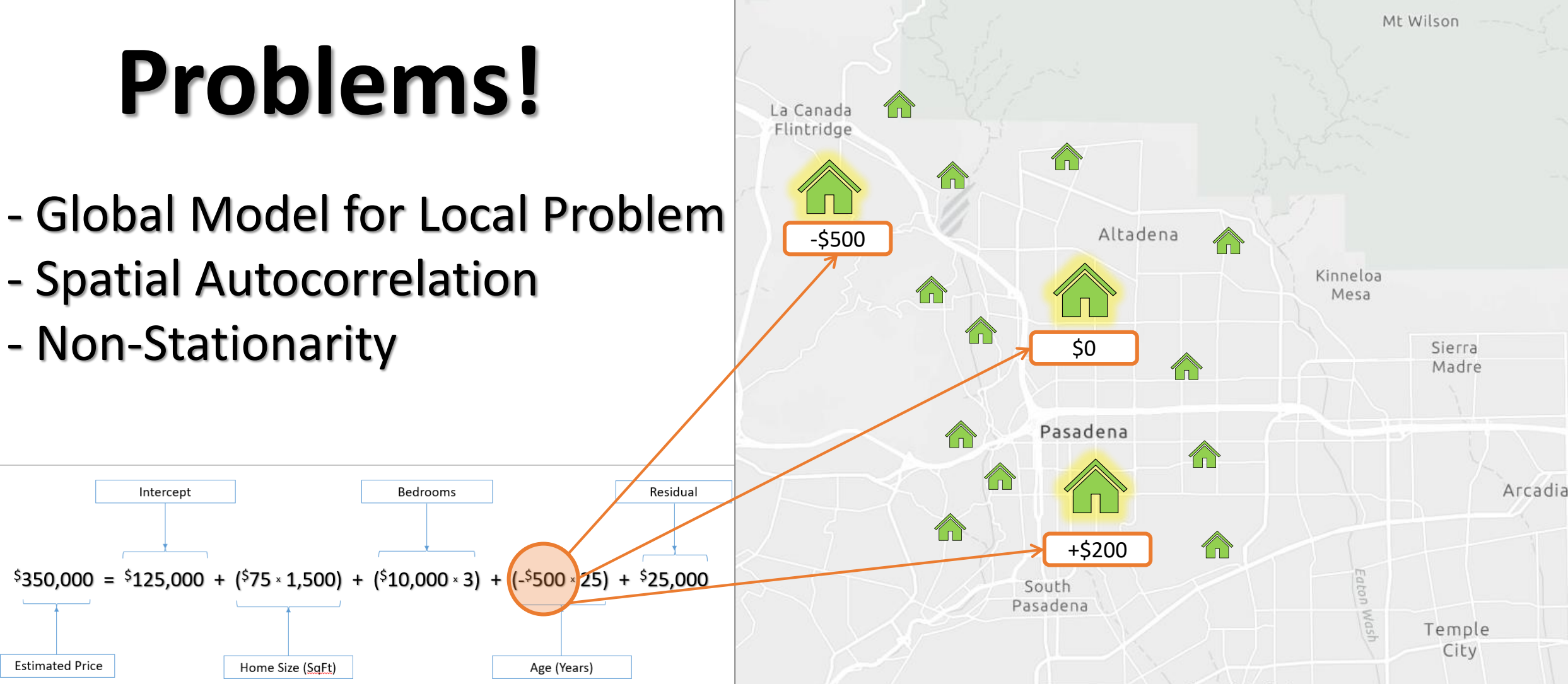

# MRA Continued….

# **Problems!**

- Global Model for Local Problem
- Spatial Autocorrelation
- Non-Stationarity

Intercept

**Estimated Price** 

- One (1) Equation for All

Home Size (SaFt)

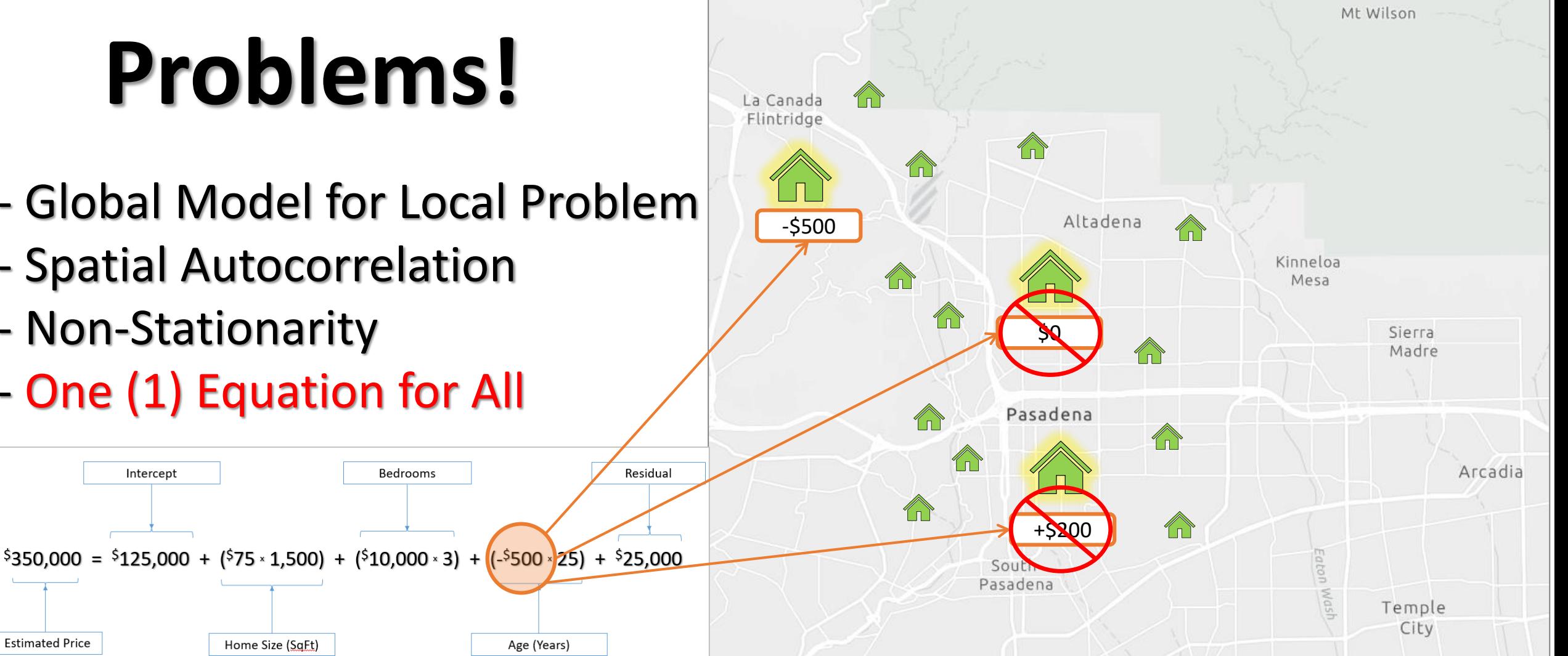

# "Clusters" a solution to nonstationarity & spatial autocorrelation?

- Subjectively Defined
- Potential Edge Effects
- Issues with Sample Size
- Location & Distance All Equal

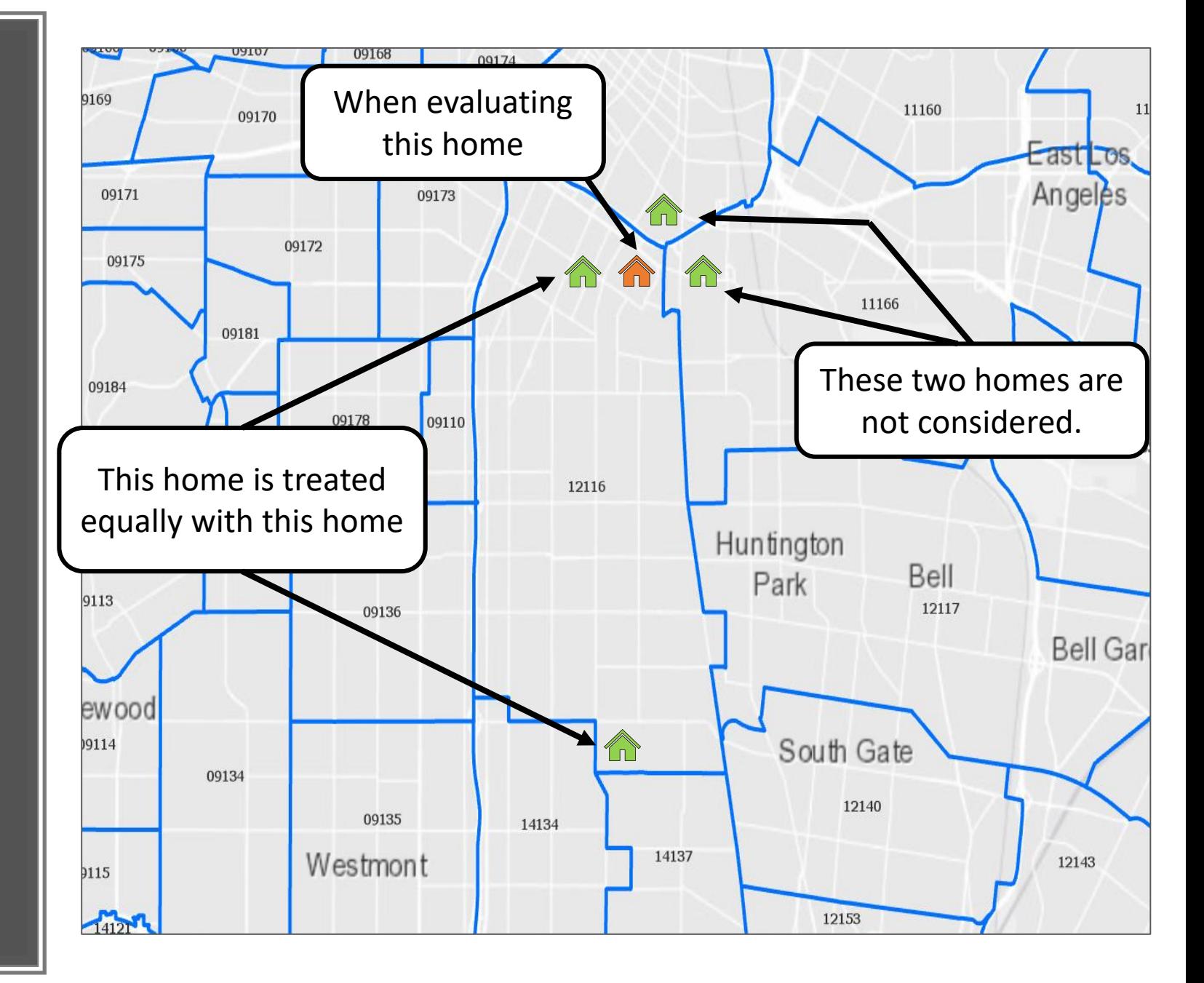

# Geographically Weighted Regression (GWR)

# **Solution?**

- Local Model for Local Problem
- Individual Equations for All
- Reduce Spatial Autocorrelation - Not Perfect….

 $\$350,000 = \$125,000 + \$75 * 1,500 + \$10,000 * 3) + (\$500 * 25) + \$25,000$ 

 $$254,000 = $130,000 + (\$50 * 1,500) + (*8,000 * 3) + (\$0 * 25) + \$30,000$ 

 $$297,000 = $135,000 + $65 \times 1,500 + $89,000 \times 3 + $1.4^2$ 

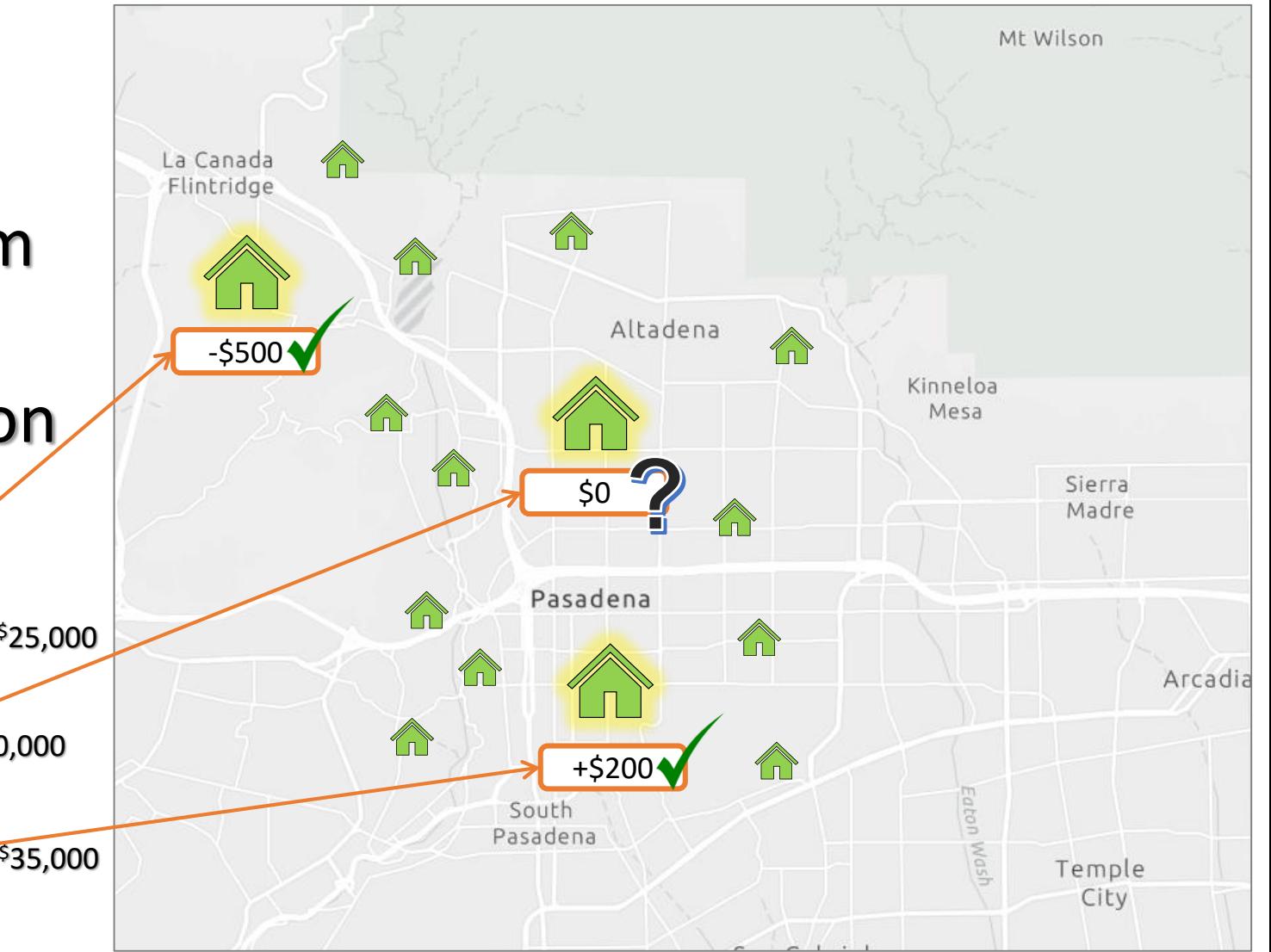

# Geographically Weighted Regression (GWR)

# **and….**

- Near homes given more weight

Everything is related to everything else, but near things are more related than distant things (Tobler, 1970)

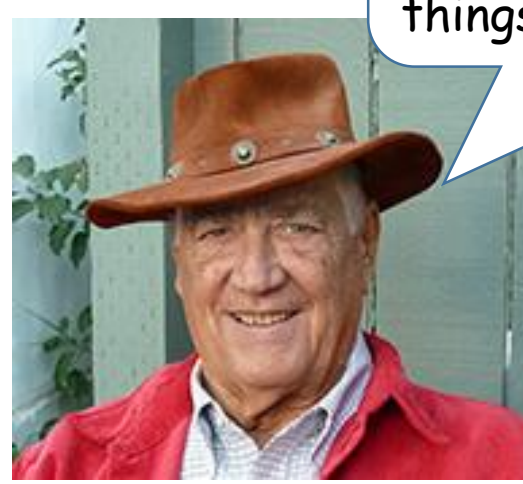

Image courtesy of URISA.org [https://www.urisa.org/awards/waldo-tobler/.](https://www.urisa.org/awards/waldo-tobler/) Used here for educational purposes. Tobler, W. (1970). A computer movie simulating urban growth in the Detroit region. *Economic Geography*, 46, 234–240.

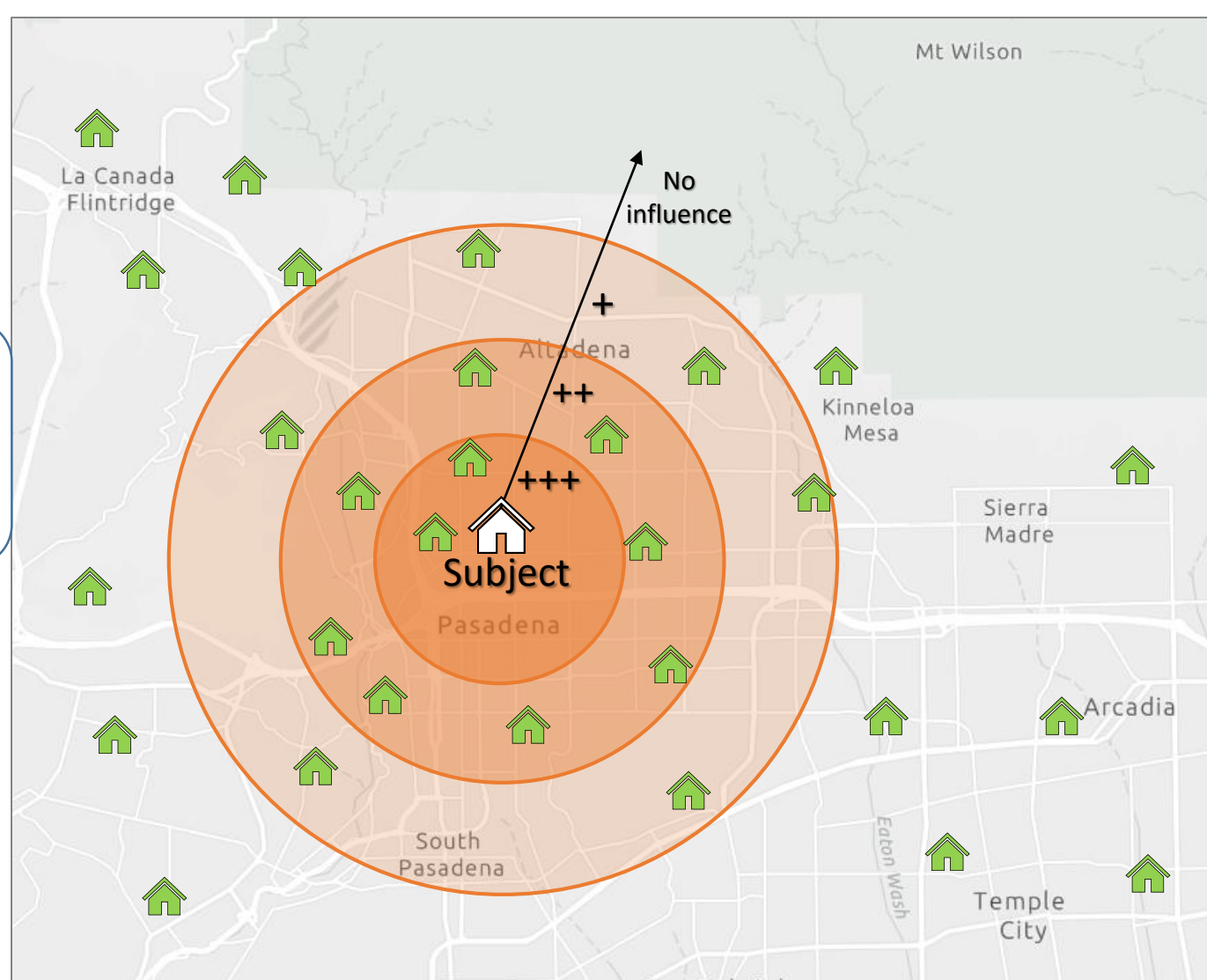

# Geographically Weighted Regression (GWR)

### **….more accurately**

Weighting, or decay, is determined by the "kernel" and "bandwidth"

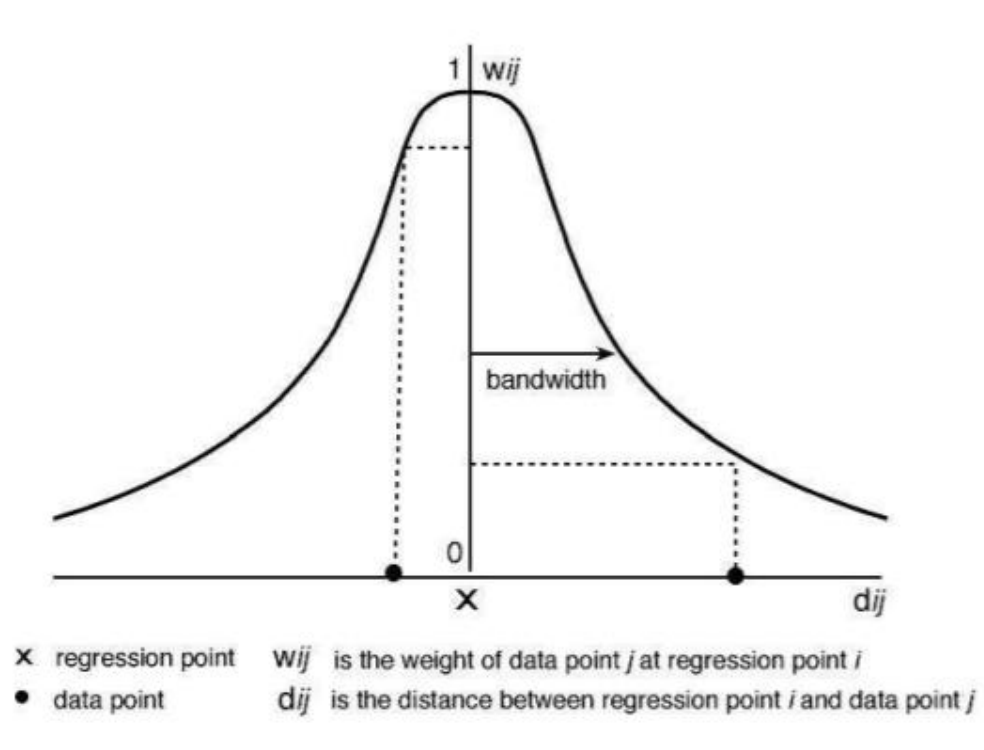

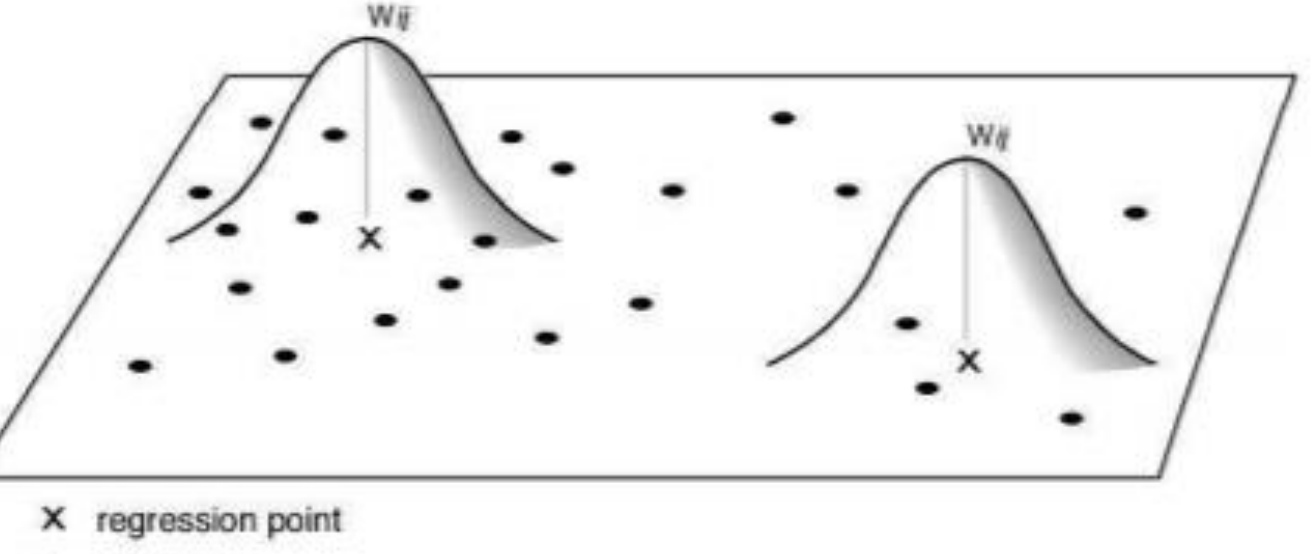

ata point

*Source: Fotheringham, A. Stewart, Chris Brunsdon, and Martin Charlton. 2002.* Geographically Weighted Regression: The Analysis of Spatially Varying Relationships*. Chichester, United Kingdom: John Wiley & Sons*

# Goals & Objectives

- 1. Proof of concept for stated goal (replace the mainframe).
- 2. Demonstrate replacement AVM process (GWR).
- 3. Demonstrate county-wide scalability.
- 4. Provide analysts a place to implement perfection.
- nerfect solution for estimating home va

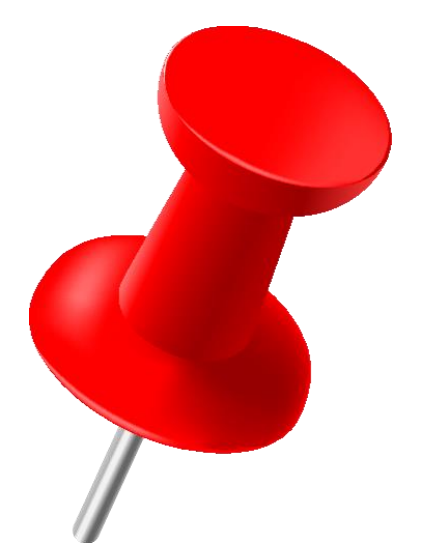

## Guiding Principles

- ➢ Remember the Mission!
- ➢ ALL models are wrong…..but some may be useful.
- PERFECT is the enemy of GOOD.
- ➢ Make it run first, make it good later, make it perfect someday.

# Development Tasks

### **Create a prototype CAMA process.**

- 1. **Identify GWR Models & Create AVM Process (Attributes)**
- 2. **Control Sample Population (by Boundaries)**
- 3. **Identify Best Valuations (Results)**
- 4. **Store & Process Data (Workflow)**
- 5. **Consider Software & Scalability (Cloud & ML)**

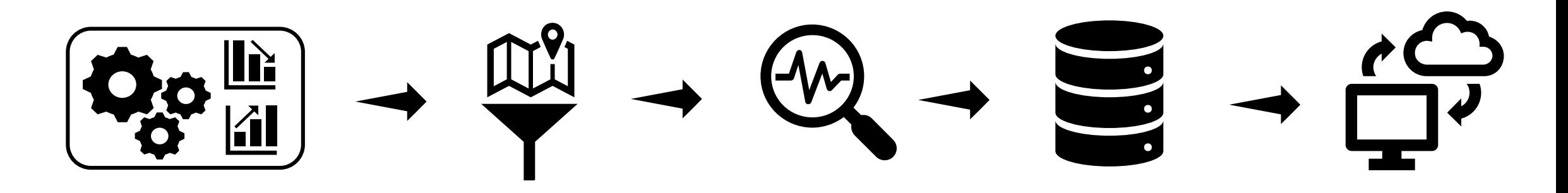

# CAMA Prototype

### CAMA System

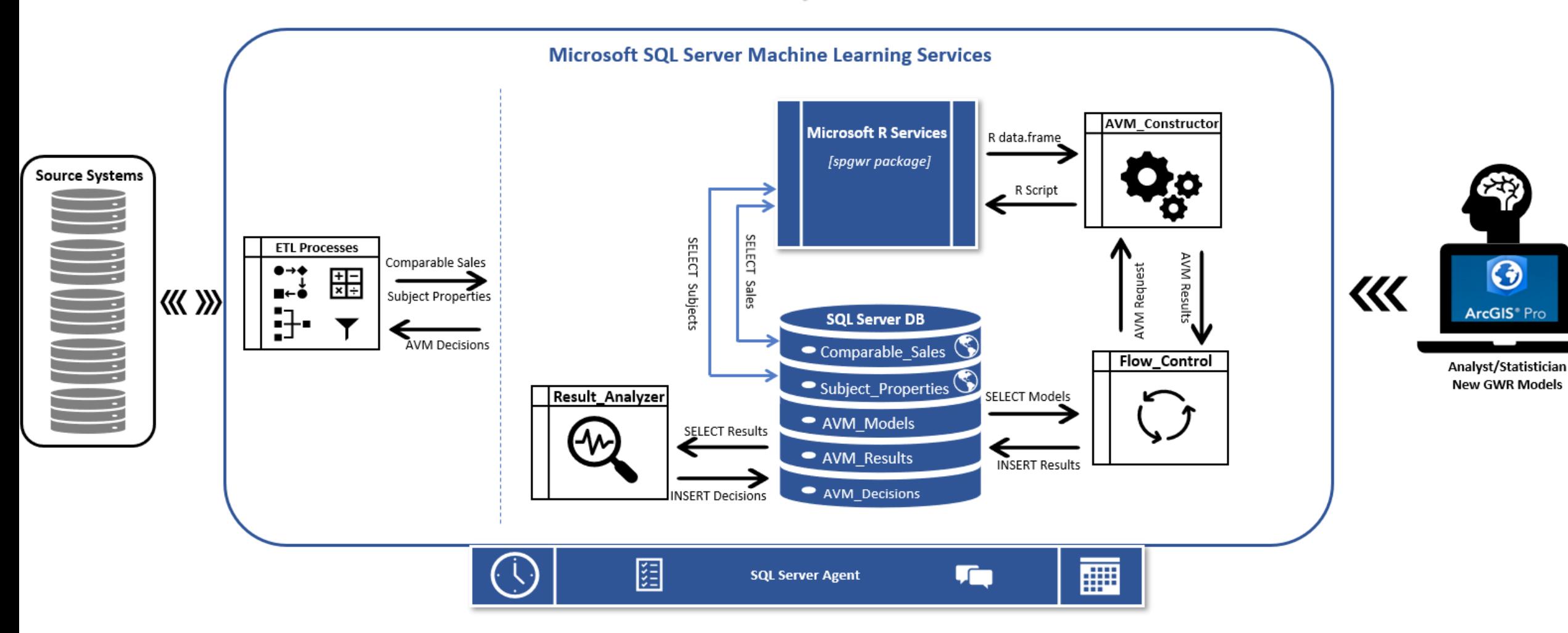

### 1. **Identify GWR Models & Create AVM Process:** *Using multiple attribute models*.

- 2. Control Sample Population (by Boundaries)
- **Identify Best Valuations (Results)**
- 4. Store & Process Data (Workflow)
- 5. Consider Software & Scalability (Cloud & ML)

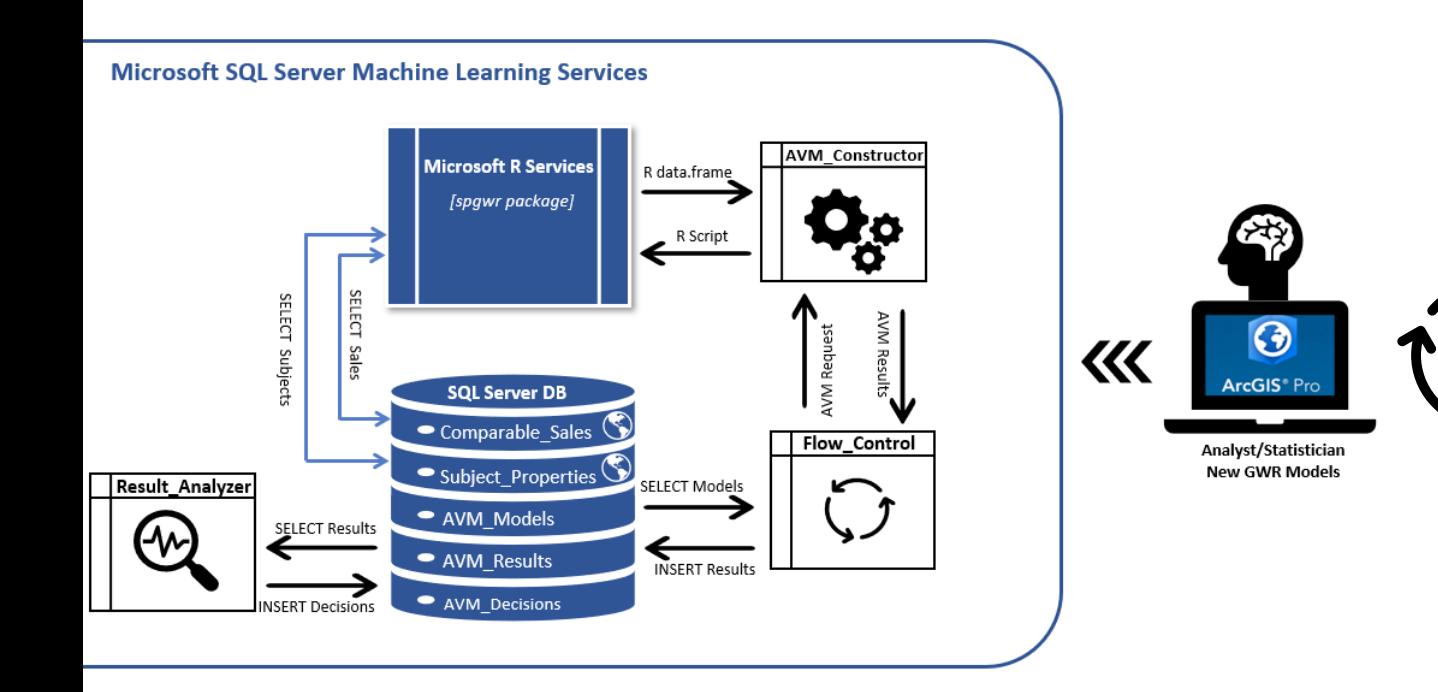

#### **Determine GWR Models**

- ❖ Identify sample neighborhoods
- ❖ Explore housing attributes
- ❖ Test attribute models
- ❖ Diagnose issues
- **❖** Transform variables
- ❖ Identify/create missing attributes

## **ArcGIS Pro Analysis Tools:**

- **Exploratory Regression**
- **ED** Clustering & Hot Spot
- $E = OLS$  (MRA)
- **E** Moran's I

#### **EL** GWR

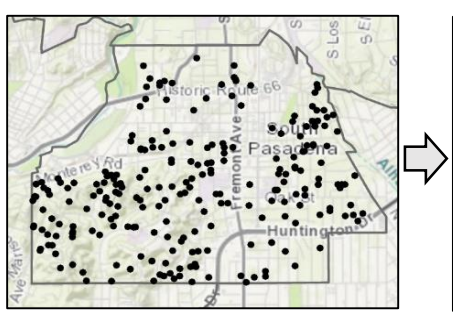

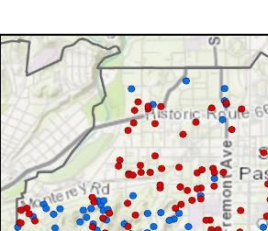

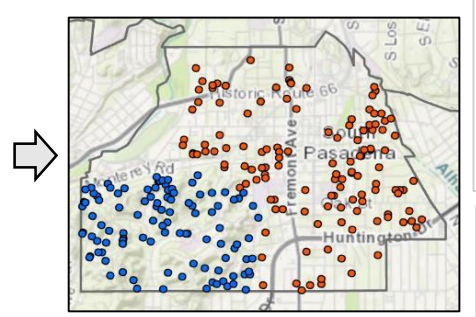

#### Choose 4 of 22 Summary

Highest Adjusted R-Squared Results

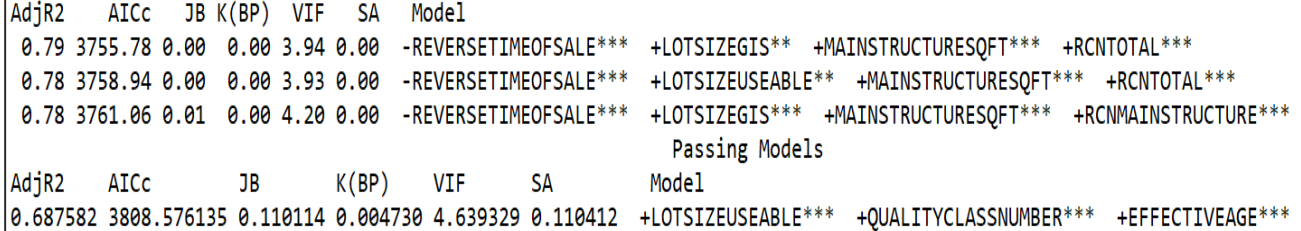

#### **Summary of OLS Results - Model Variables**

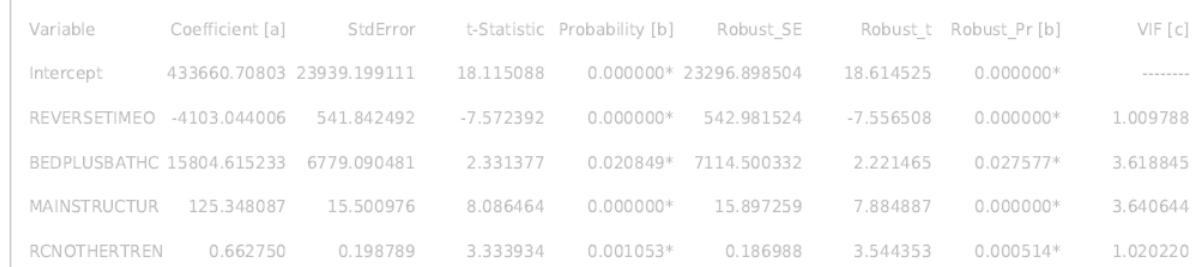

#### **OLS Diagnostics**

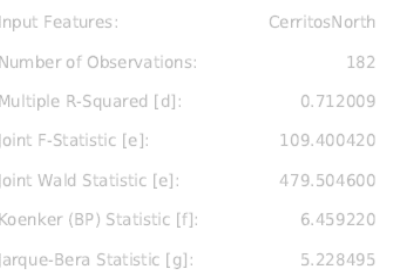

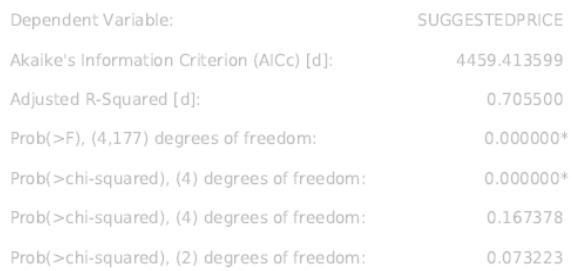

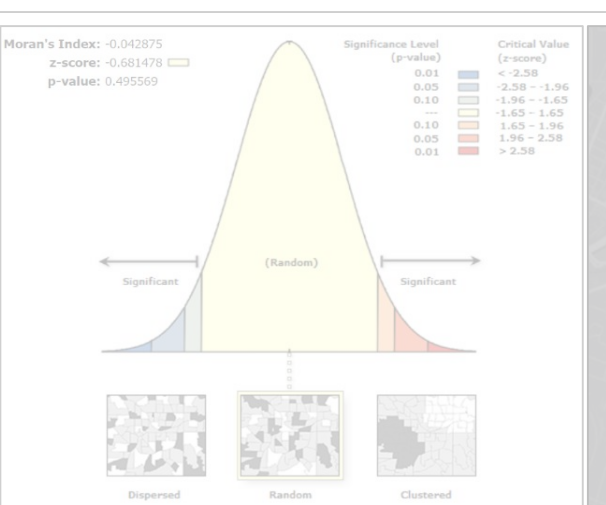

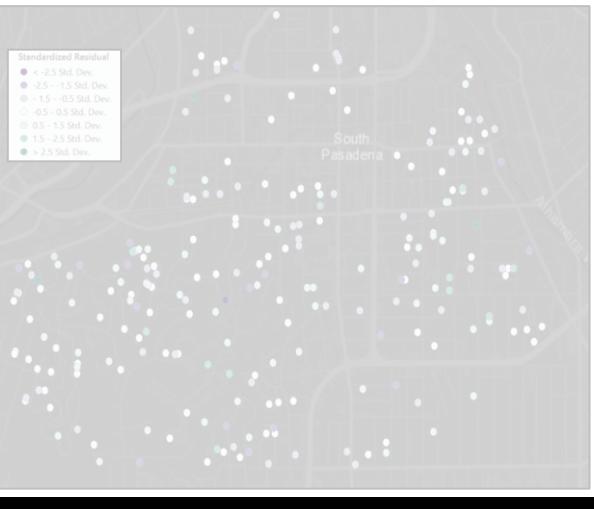

## **ArcGIS Pro Analysis Tools:**

- **Exploratory Regression**
- **ED** Clustering & Hot Spot
- $E = OLS$  (MRA)
- **E** Moran's I

#### **FE** GWR

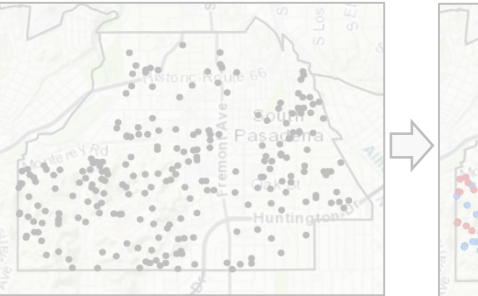

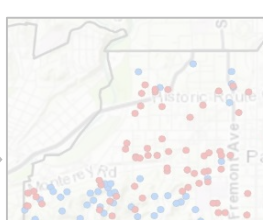

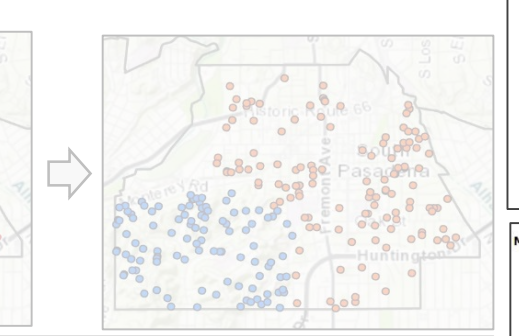

#### 

#### Choose 4 of 22 Summary

Highest Adjusted R-Squared Results

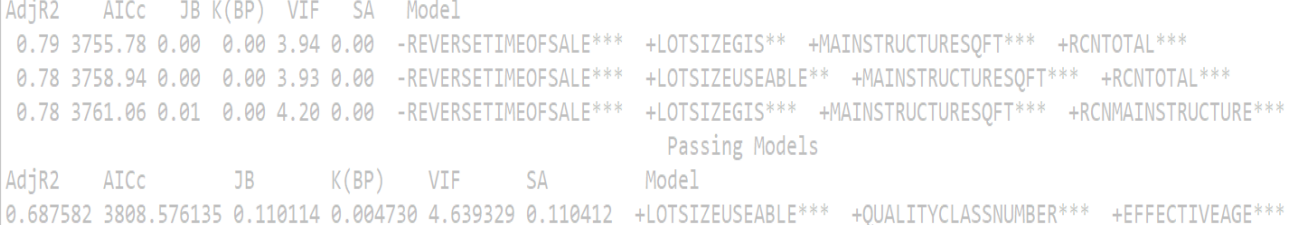

#### **Summary of OLS Results - Model Variables**

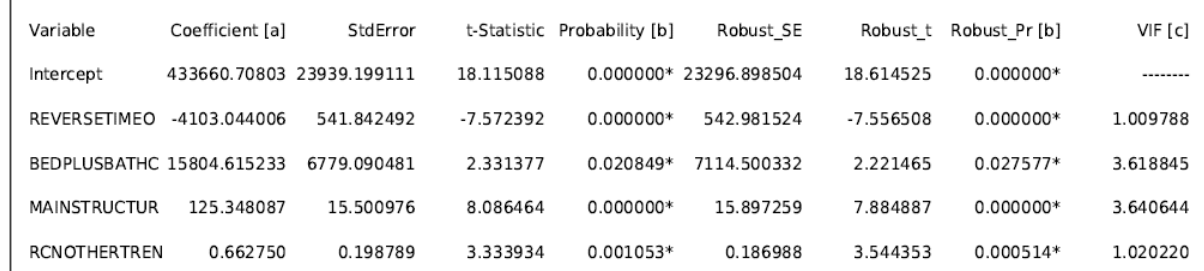

#### **OLS Diagnostics**

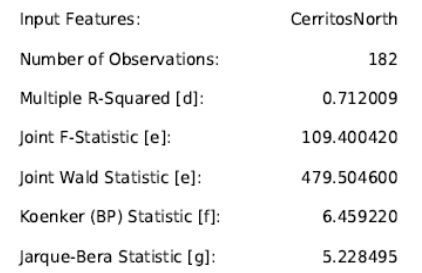

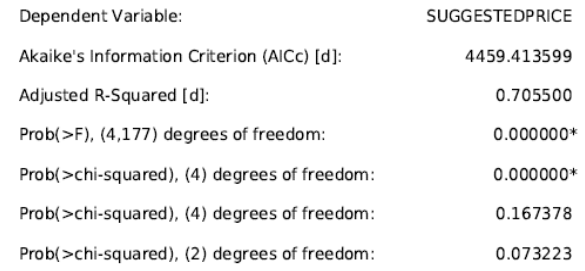

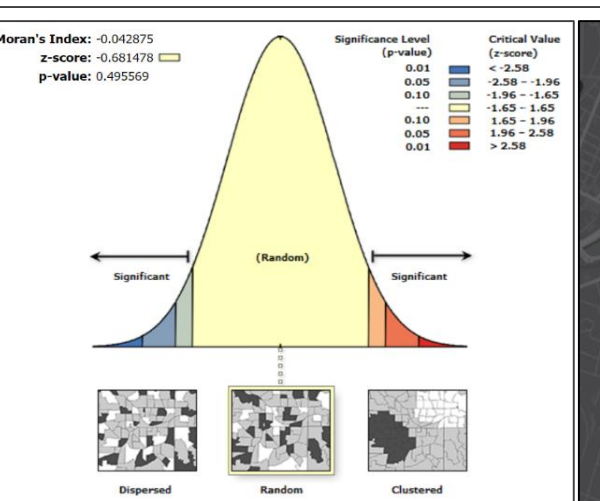

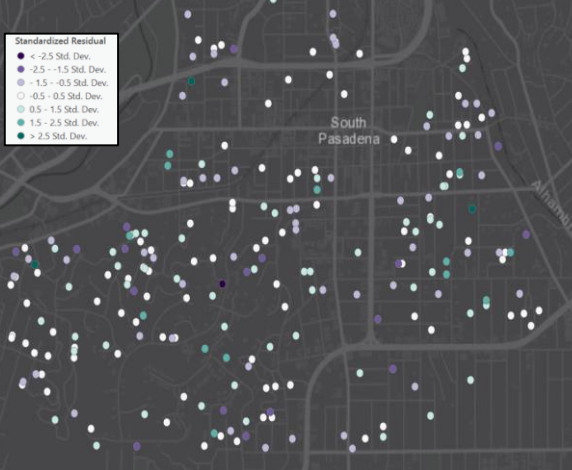

#### **Sample Neighborhoods**

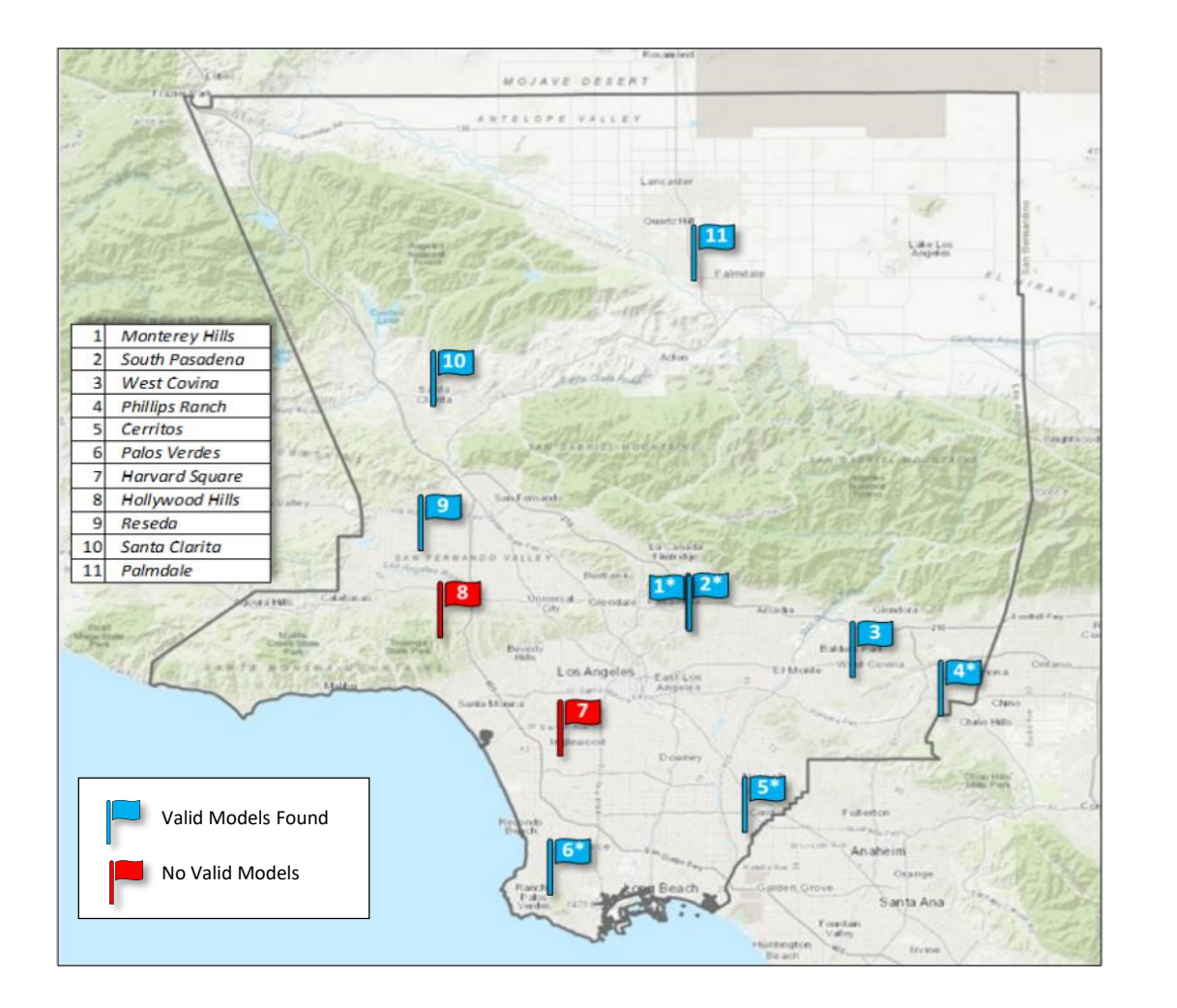

### **Property Characteristics**

#### Sales from 2016 & 2017 ≈ *100,000* **sales**.

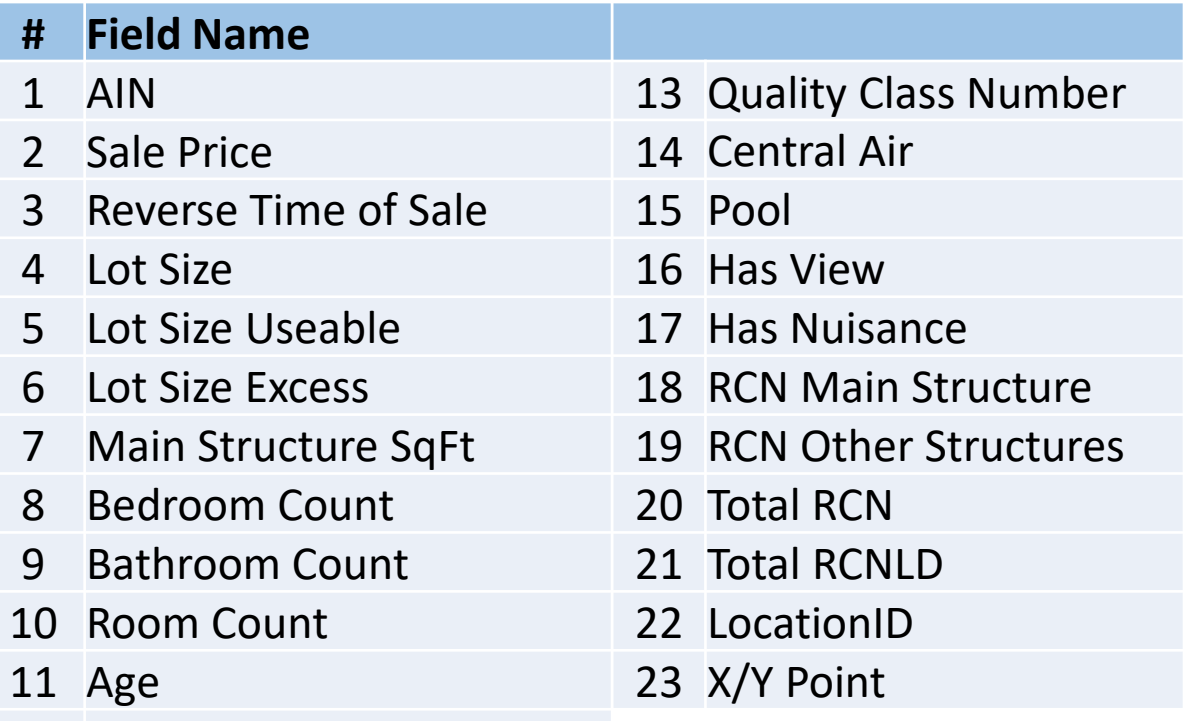

Effective Age

### **Five GWR Models Selected**

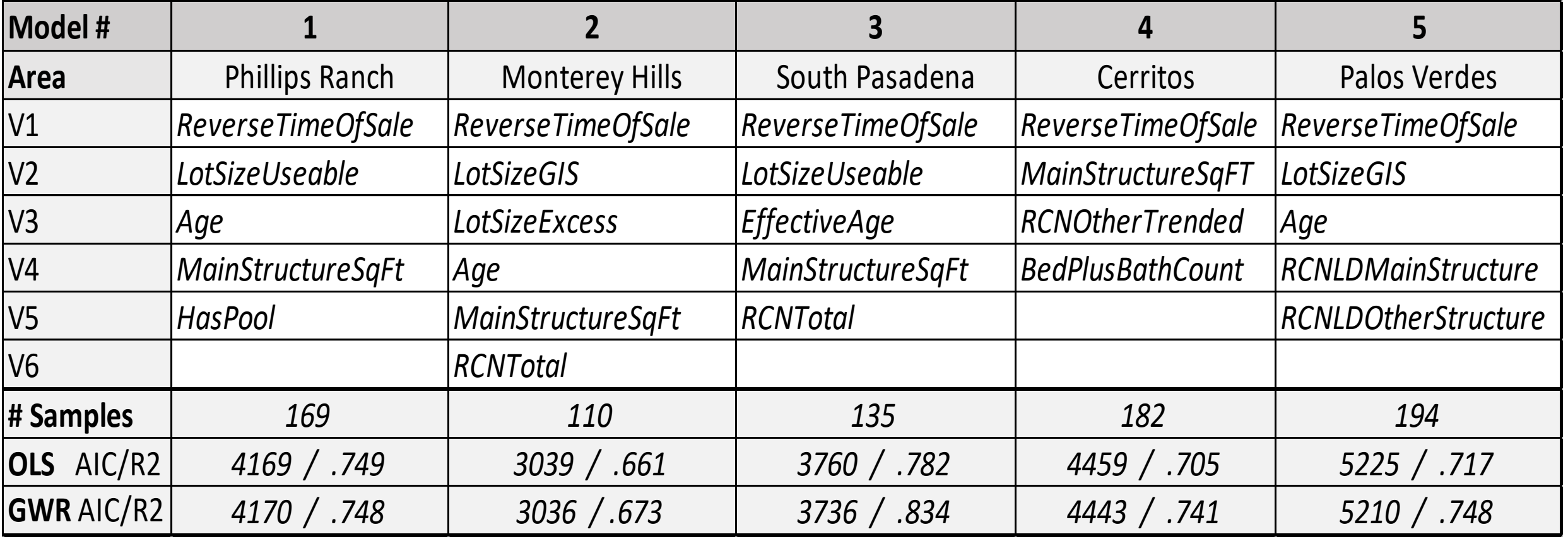

### 1. **Identify GWR Models & Create AVM Process:** *Using multiple attribute models.*

- 2. Control Sample Population (by Boundaries)
- Identify Best Valuations (Results)
- 4. Store & Process Data (Workflow)
- 5. Consider Software & Scalability (Cloud & ML)

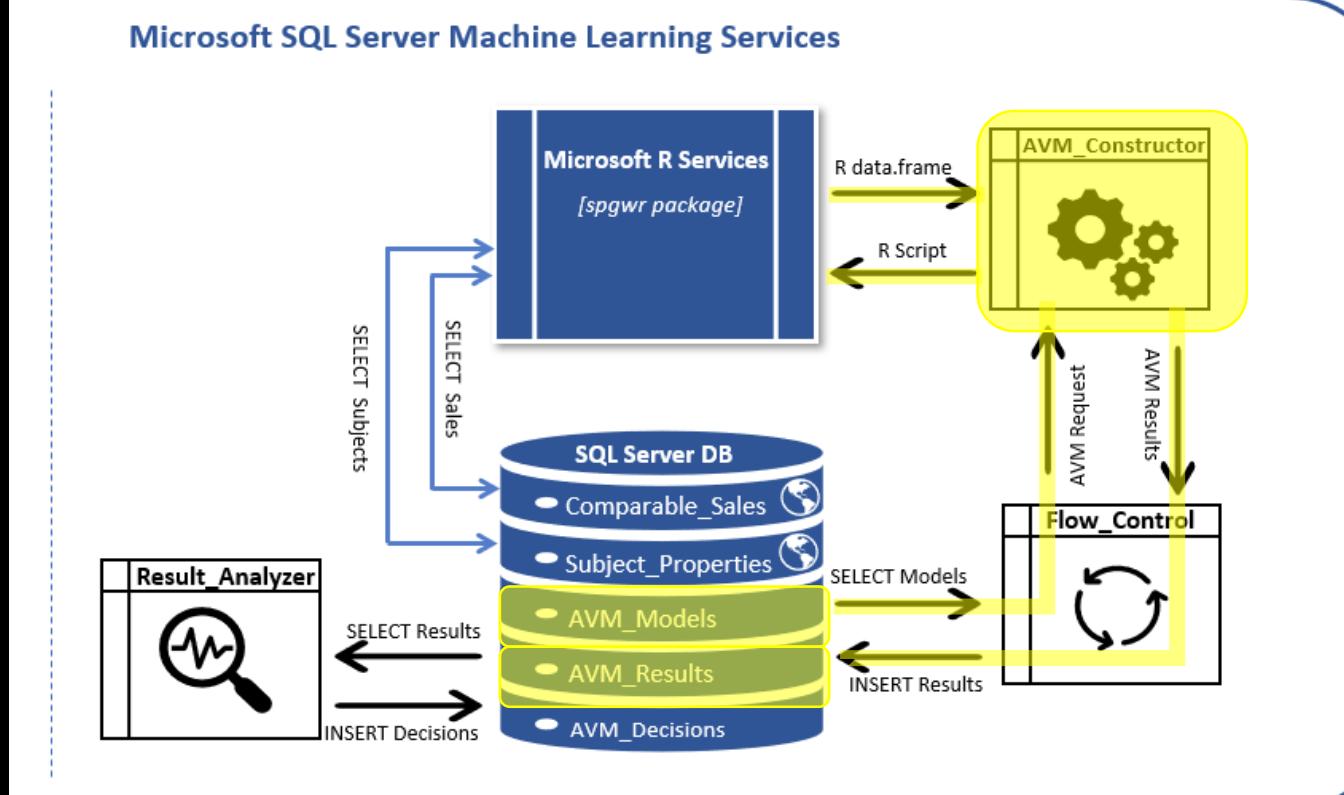

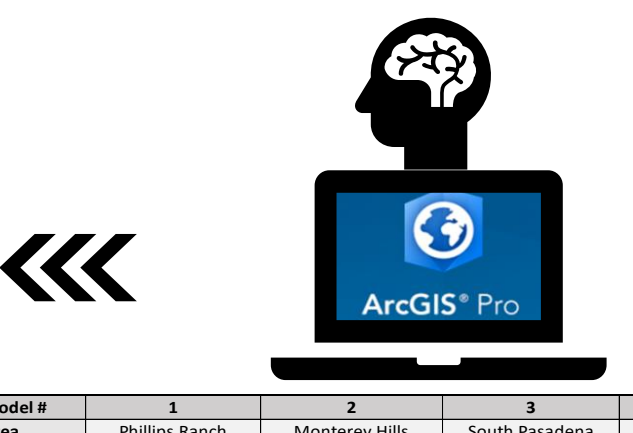

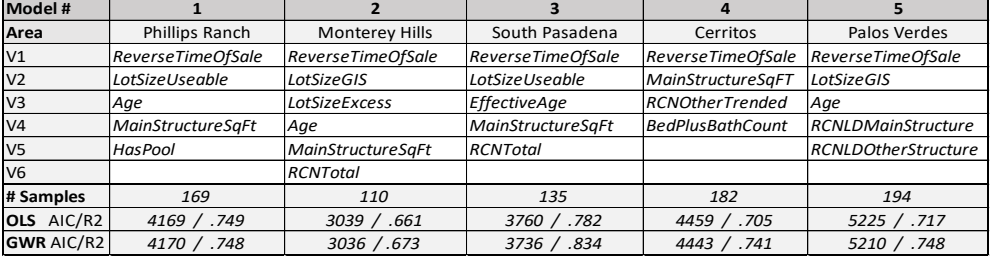

1. Identify GWR Models & Create AVM Process: Using multiple attribute models.

### **2. Control Sample Population (by Boundaries):** *Filter & Loop*

- 3. Identify Best Valuations (Results)
- 4. Store & Process Data (Workflow)
- 5. Consider Software & Scalability

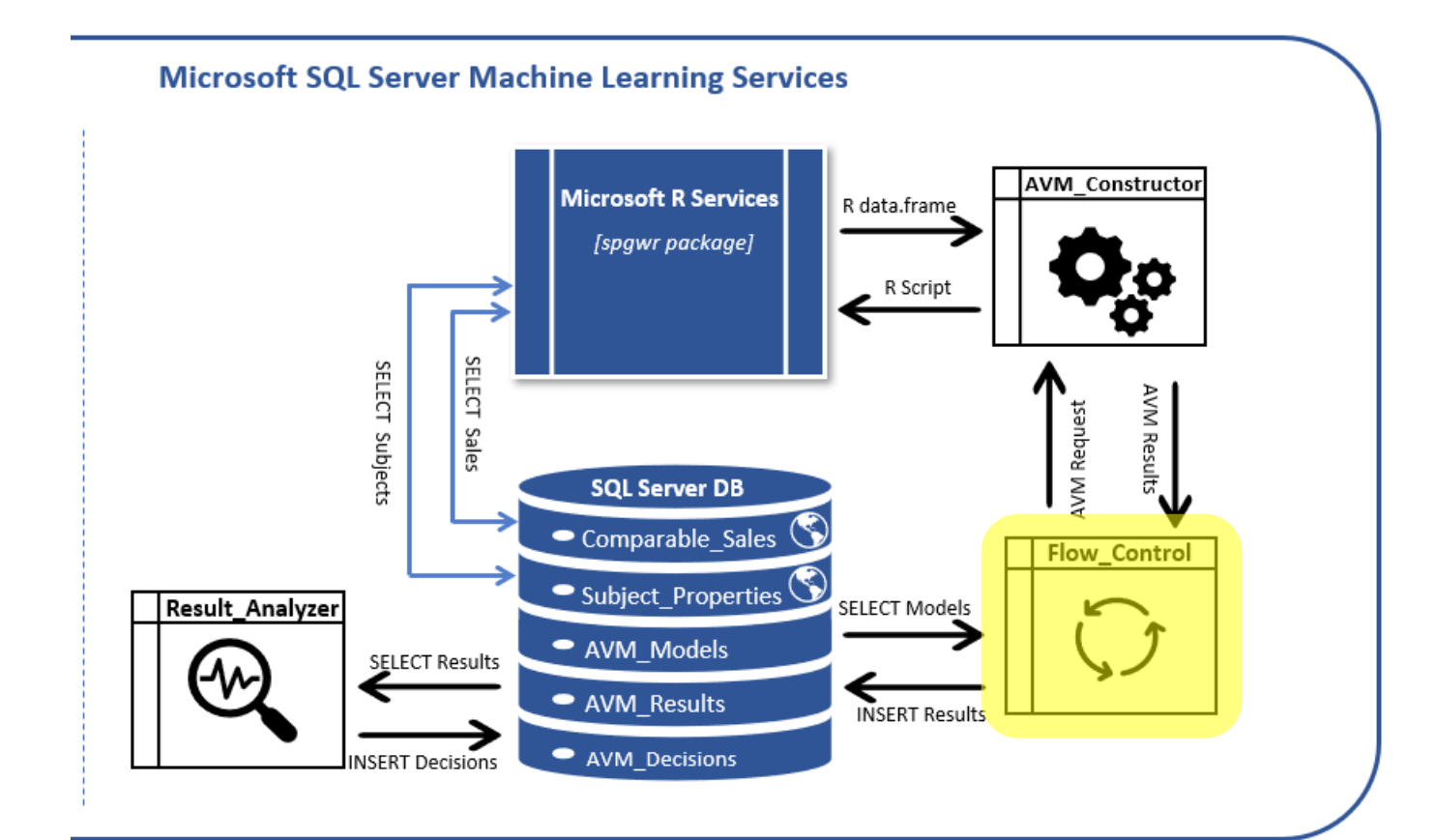

#### **Boundary Choices**

1. School Districts 2. Assessor Clusters 3. Communities 4. No Boundaries 5. Others…….??

- 1. Identify GWR Models & Create AVM Process: Using multiple attribute models.
- 2. Control Sample Population (by Boundaries): Filter & Loop

### **3. Identify Best Valuations (Results):** *For each home in the population*.

- 4. Store & Process Data (Workflow)
- 5. Consider Software & Scalability

#### **Select Best of 5 Valuations** *(Best?)*

#### *First Cut:*

1. R2  $> = 70$  AND Variance  $\leq 0.05$ 

#### *Second Cut* **(in order):**

- 1. Lowest AIC Score (+-3)
- 2. Highest R2
- 3. Lowest Variance

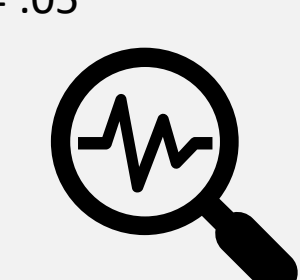

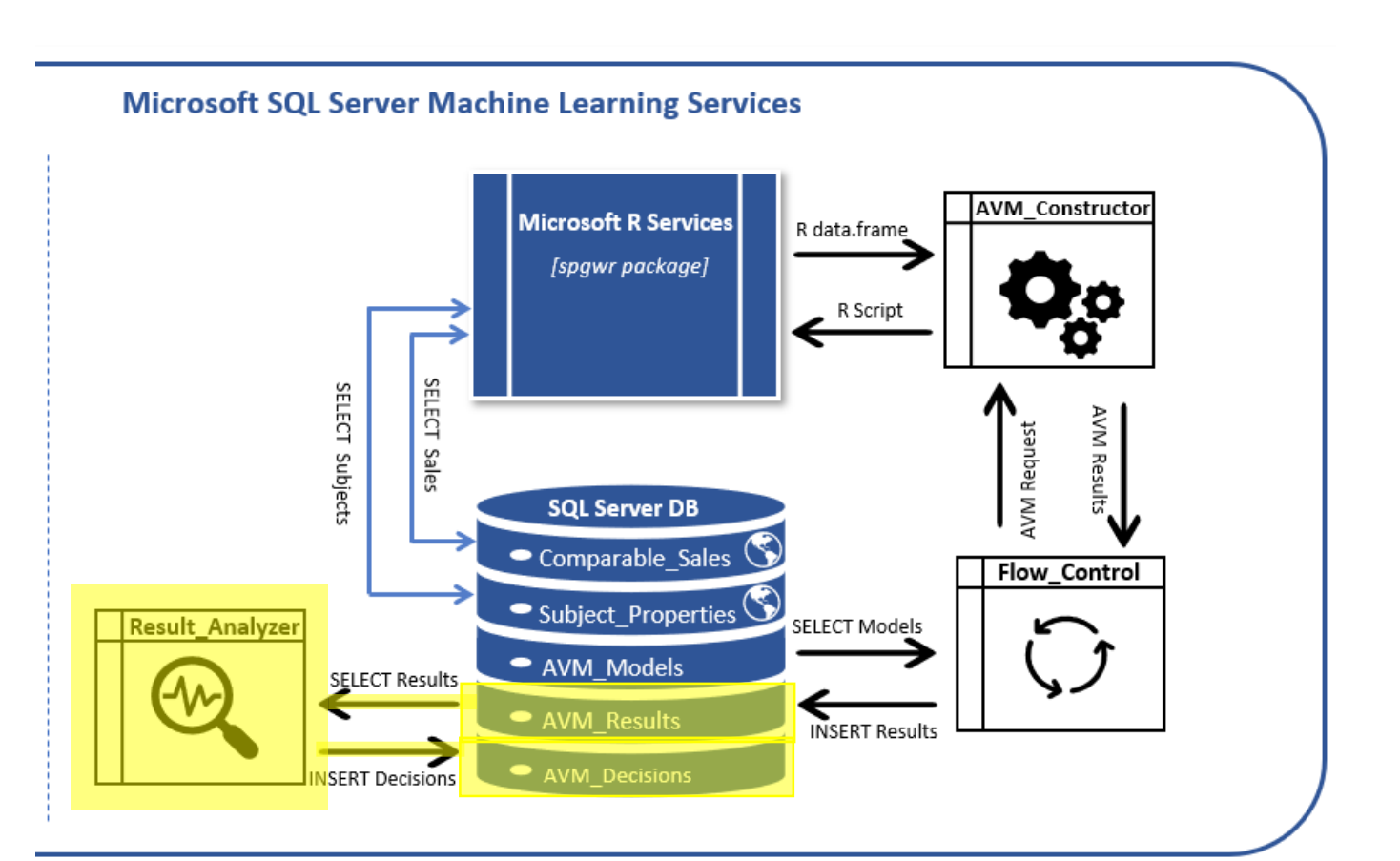

- 1. Identify GWR Models & Create AVM Process: Using multiple attribute models.
- 2. Control Sample Population (by Boundaries): Filter & Loop
- 3. Identify Best Valuations (Results): For each home in the population.

### **4. Store & Process Data** (*Workflow*)

### **5. Consider Software & Scalability** (*Cloud & ML*)

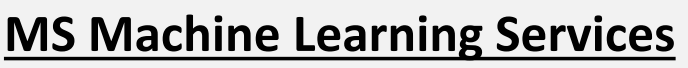

- 1. Storage: SQL Server database
- 2. Statistical Process: R using spgwr package
- 3. Other Processes: T-SQL & Stored Procedures
- 4. Scheduling & Automation: SQL Server Agent
- 5. Scalability: Repeated in Azure Cloud

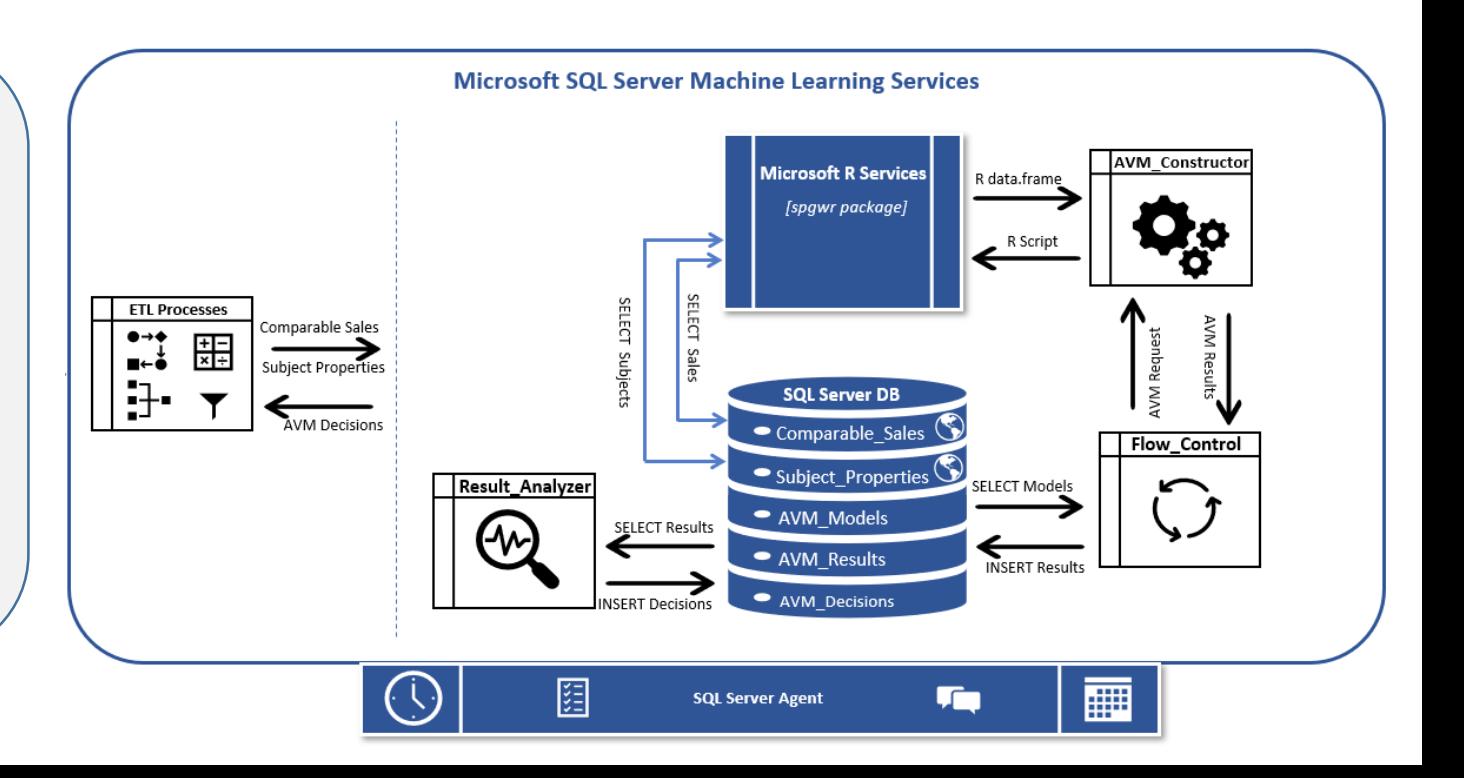

# Sample Results & Work Needed

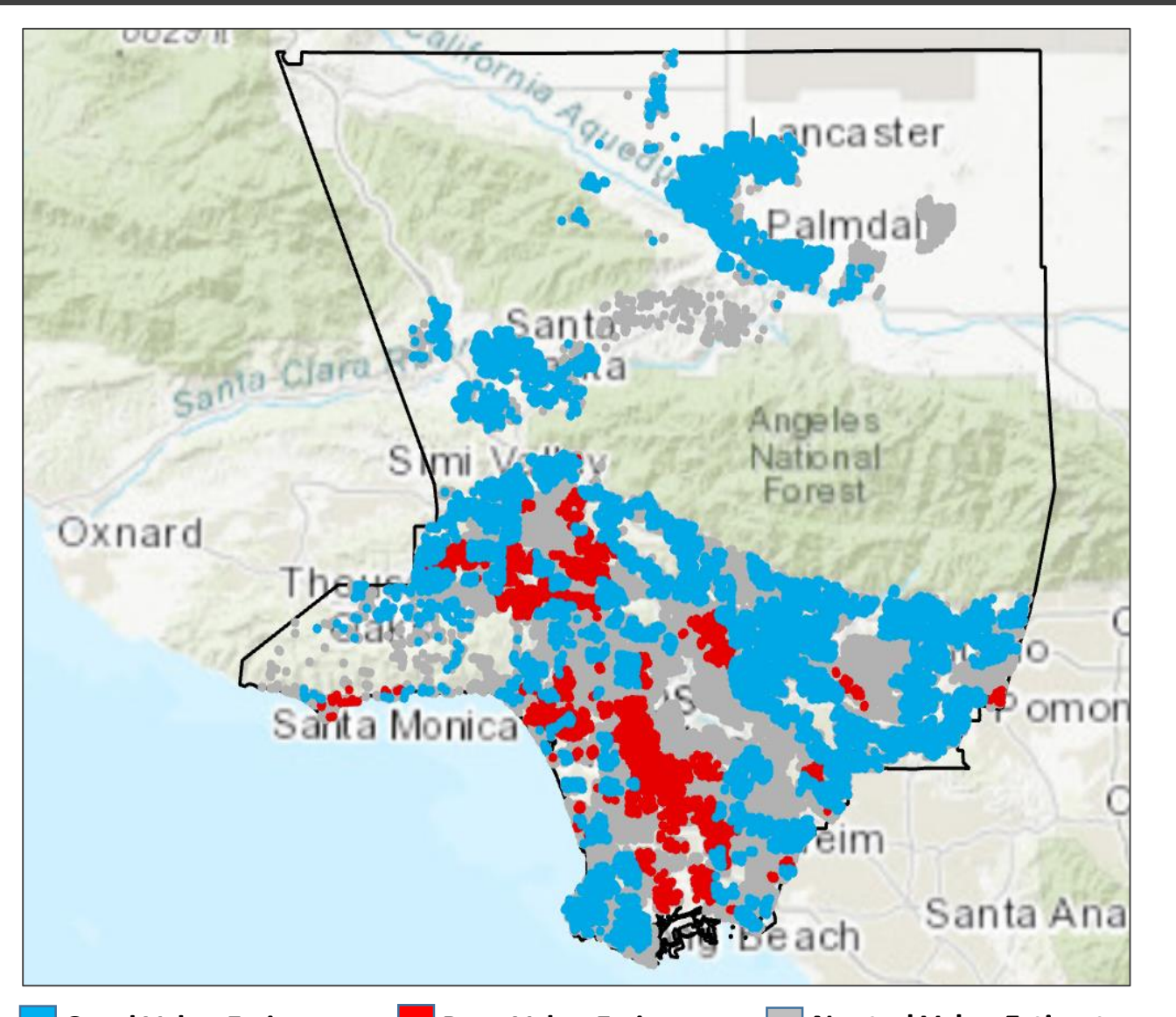

#### **Work Needed**

- ❑ Add Test Scenarios & Clean-Up Workflow
- ❑ Compare Results to Existing Process
- ❑ Analyze/Improve Boundaries
- ❑ Data Quality, Cleansing, & Collection Standards
- ❑ Comparable Sales Validation Process
- ❑ Guestimate -> Prediction -> IAAO standards

**Good Value Estimate**

**Poor Value Estimate | Neutral Value Estimate** 

R2 >= .70 AND Variance <= .05 R2 <= .50 AND Variance >= .15 Everything else